#### Architectures for massive data management Apache Flink

#### Albert Bifet albert.bifet@telecom-paristech.fr

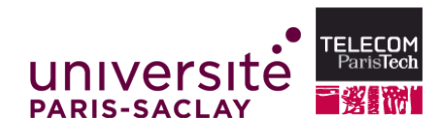

 $4 \Box + 4 \Box + 4 \Xi + 4 \Xi + 4 \Xi + 4 \Xi$ 

September 29, 2015

# Apache Flink Motivation

**◆ロト ◆***団* **▶ ◆ ミト ◆ミト** → 言 → ◆9,0 →

# Apache Flink Motivation

- **1** Real time computation: streaming computation
- **2** Fast, as there is not need to write to disk
- **3** Easy to write code

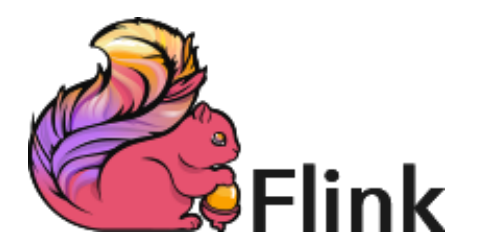

# Real time computation: streaming computation

MapReduce Limitations

#### Example

How compute in real time (latency less than 1 second):

- **1** frequent items as Twitter hashtags
- **2** predictions
- **3** sentiment analysis

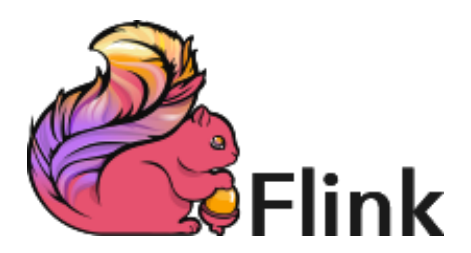

#### Easy to Write Code

```
case class Word (word: String, frequency: Int)
DataSet API (batch):
val lines: DataSet [String] = env. read Text File (\ldots)lines flatMap {line = line split("")
                               . map ( word \Rightarrow Word ( word , 1 ) ) }
      .groupBy ("word").sum ("frequency")
      . print()
```
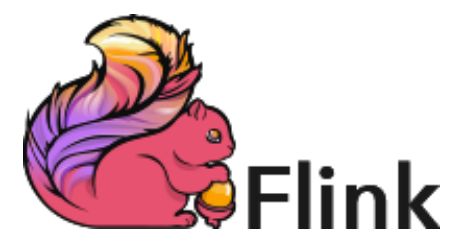

#### Easy to Write Code

```
case class Word (word: String, frequency: Int)
DataSet API (batch):
val lines: DataSet [String] = env. read Text File (\ldots)lines . flatMap \{ line \Rightarrow line \text{ split} (\text{`` } \text{''}) \}. map ( word \Rightarrow Word ( word , 1 ) ) }
       . groupBy ( "word " ) . sum ( " f requency " )
       . print()
```

```
DataStream API (streaming):
```
val lines: DataStream [String] = env.fromSocketStream  $(\dots)$ 

```
lines flatMap {line = line split("")
                                 . map ( word \Rightarrow Word ( word , 1 ) ) }
      . window (Time. of (5, SECONDS)). every (Time. of (1, SECONDS))
      . groupBy ("word"). sum ("frequency")
      . print()
```
 $4 \Box + 4 \Box + 4 \Xi + 4 \Xi + 4 \Xi + 4 \Xi$ 

# What is Apache Flink?

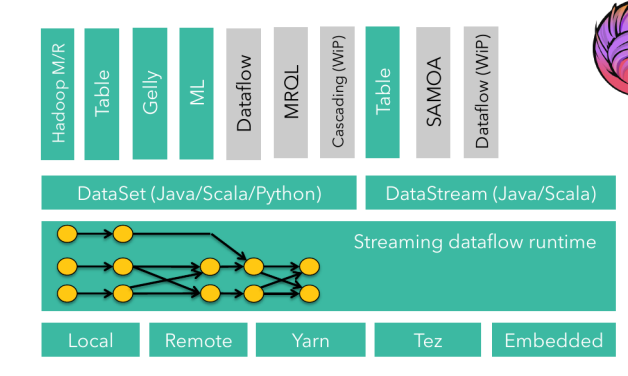

#### Figure: Apache Flink Overview

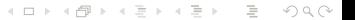

# Batch and Streaming Engines

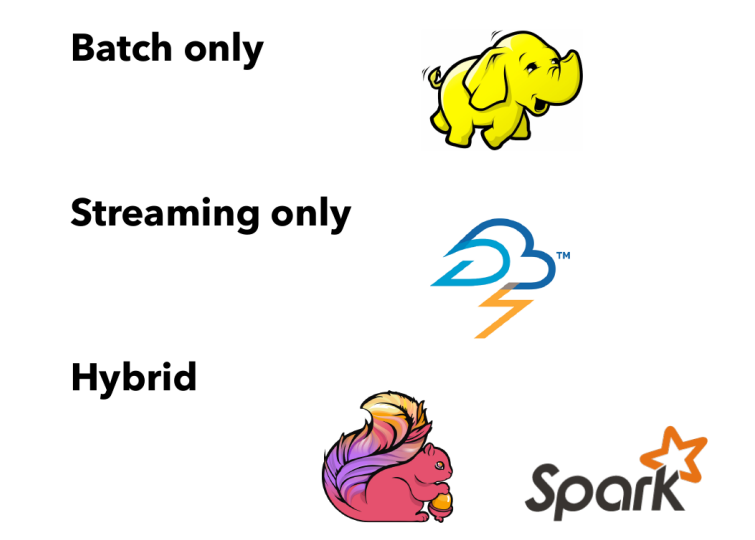

Figure: Batch, streaming and hybrid data processing engines.

## Batch Comparison

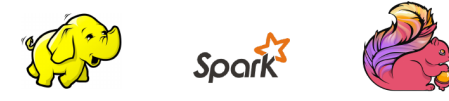

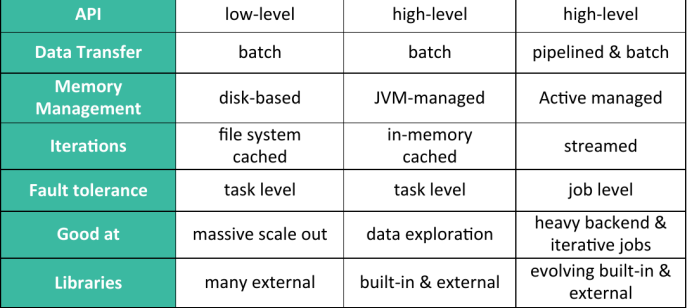

#### Figure: Comparison between Hadoop, Spark And Flink.

## Streaming Comparison

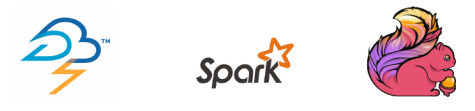

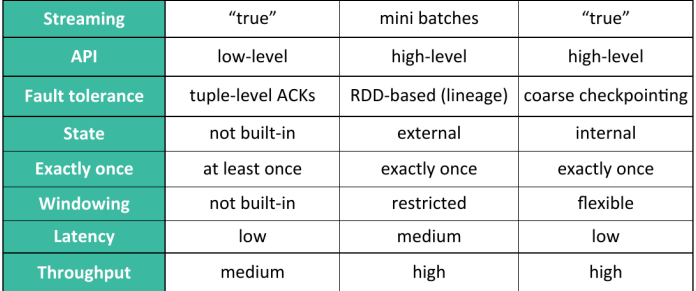

Figure: Comparison between Storm, Spark And Flink.

(ロ) (图) (편) (편) (편) 및 990

# Scala Language

- What is Scala?
	- object oriented
	- functional
- How is Scala?
	- Scala is compatible
	- Scala is concise
	- Scala is high-level
	- Scala is statically typed

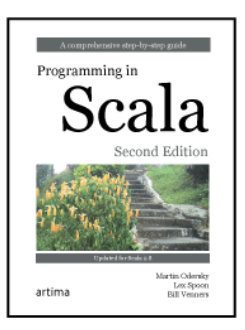

- Easy to use: includes an interpreter
- Variables:
	- val: immutable (preferable)
	- var: mutable
- Scala treats everything as objects with methods
- Scala has first-class functions
- Functions:

```
def max(x: Int, y: Int): Int = {
   if (x > y) x
      el s e y
   }
def max2(x: Int, y: Int) = if (x > y) x else y
```
• Functional:

```
args f oreach ((arg: String) \Rightarrow print(n (arg))args . foreach (arg \Rightarrow print(n (arg))args.foreach(println)
```
• Imperative:

**for** ( $\arg$  < $\leftarrow$   $\arg$ )  $\arg$   $\arg$ )  $\arg$ 

• Scala achieves a conceptual simplicity by treating everything, from arrays to expressions, as objects with methods.

```
(1). + (2)areetStrings(0) = "Hello"greet Strings.update (0, "Hello")
val numNames2 = Array . apply ("zero", "one", "two")
```
- **Array**: mutable sequence of objects that share the same type
- **List**: immutable sequence of objects that share the same type
- **Tuple**: immutable sequence of objects that does not share the same type

(ロ) (图) (편) (편) (편) 및 990

```
val pair = (99, "Lufthalons")print ( pair . 1)print ln (pair . 2)
```

```
• Sets and maps
```

```
var jet Set = Set ("Boeing", "Airbus")
jetset += "Learn"println (jet Set . contains ("Cessna"))
```

```
import scala collection mutable Map
val treasureMap = Map[Int, String]()
treasureMap += (1 \rightarrow "Go to island.")
treasureMap += (2 \rightarrow "Find big X on ground.")
treasureMap += (3 \rightarrow "Dig.")
println (treasureMap(2))
```
**KEIN (FINKEIN EI KORO)** 

- Functional style
	- Does not contain any var

```
def printArgs (args: Array [String]): Unit = {
   var i = 0while (i < args.length) {
       printh(n (args(i))i + = 1}
}
def printArgs (args: Array [String]): Unit = {
   for (\text{arg} < -\text{arg})println (arg)
}
def printArgs (args: Array [String]): Unit = {
   args foreach (println)
}
def formatArgs (args: Array [String]) = args . mkString ("\n\overline{\n\gamma})
println (formatArgs (args))
```
- Prefer vals, immutable objects, and methods without side effects.
- Use vars, mutable objects, and methods with side effects when you have a specific need and justification for them.
- In a Scala program, a semicolon at the end of a statement is usually optional.
- A singleton object definition looks like a class definition, except instead of the keyword class you use the keyword object .

**K ロ K - K 제공 X 사 제공 X - 공동 - 중국 수익(A)** 

• Scala provides a trait, scala.Application:

```
object FallWinterSpringSummer extends Application {
   for (season < - List ("fall", "winter", "spring"))
       println (season +": "+ calculate (season))
}
```
• Scala has first-class functions: you can write down functions as unnamed literals and then pass them around as values.

**KED KAR KED KED E YOUR** 

 $(x: Int) \Rightarrow x + 1$ 

• Short forms of function literals

```
someNumbers. filter ((x: Int) \Rightarrow x > 0)someNumbers. filter ((x) \Rightarrow x > 0)someNumbers. filter (x \Rightarrow x > 0)someNumbers. filter (= > 0)
```
someNumbers . foreach  $(x \Rightarrow print(n(x))$ someNumbers. for each  $(printIn)$ 

- Zipping lists: zip and unzip
	- The zip operation takes two lists and forms a list of pairs:
	- A useful special case is to zip a list with its index. This is done most efficiently with the zipWithIndex method,
- Mapping over lists: map , flatMap and foreach
- Filtering lists: filter , partition , find , takeWhile , dropWhile , and span

 $4 \Box + 4 \Box + 4 \Xi + 4 \Xi + 4 \Xi + 4 \Xi$ 

• Folding lists: /: and : or foldLeft and foldRight.

```
(z /: List(a, b, c)) (op)
```
equals

```
op(op(z, a), b), c)
```
• Sorting lists: sortWith

# Apache Flink Architecture

**◆ロト ◆***団* **▶ ◆ ミト ◆ミト** → 言 → ◆9,0 →

#### References

#### Apache Flink Documentation

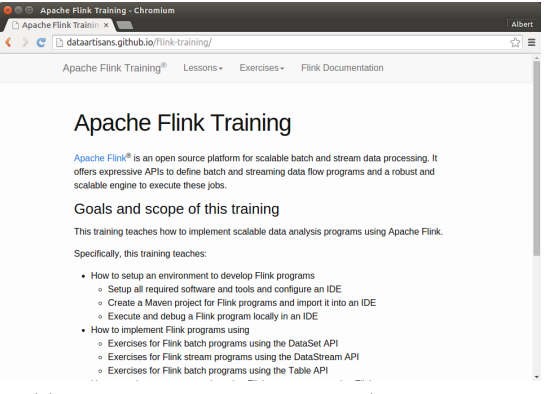

<http://dataartisans.github.io/flink-training/>

# API Introduction

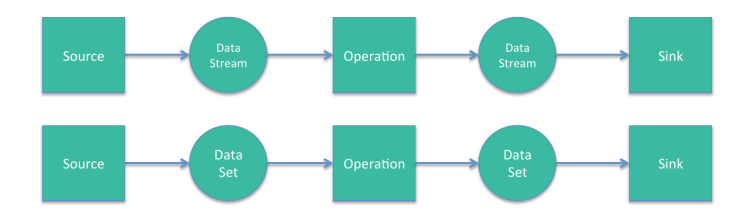

イロト イ団 トイミト イミト・ミニ りんぴ

#### Flink programs

- **1** Input from source
- **2** Apply operations
- <sup>3</sup> Output to source

### Batch and Streaming APIs

#### **n** DataSet API

• Example: Map/Reduce paradigm

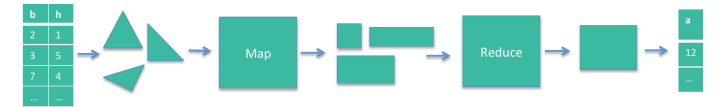

#### **2** DataStream API

• Example: Live Stock Feed

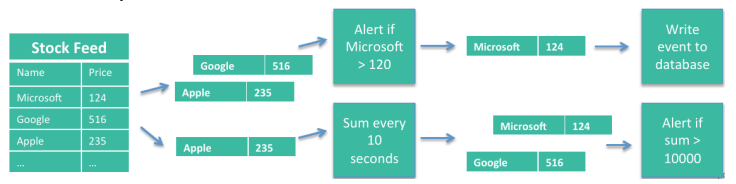

#### Streaming and Batch Comparison

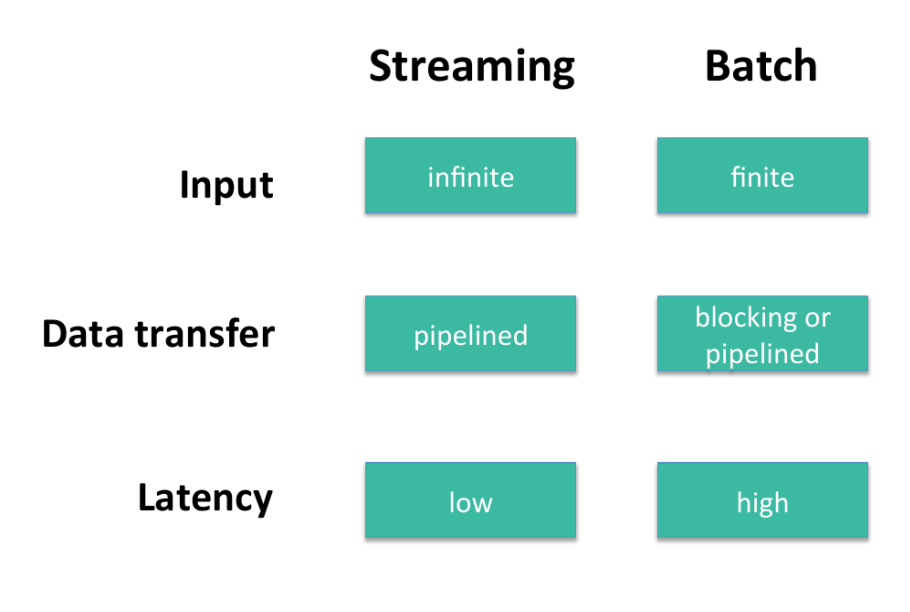

## Architecture Overview

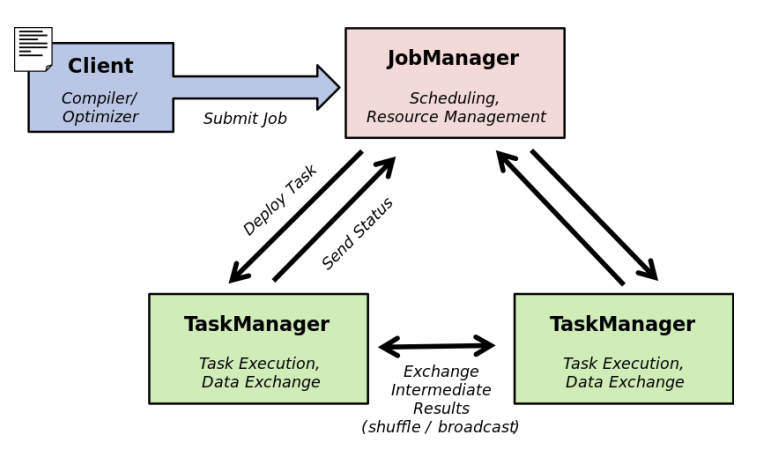

Figure: The JobManager is the coordinator of the Flink system TaskManagers are the workers that execute parts of the parallel programs.

# Client

#### **1** Optimize

- **2** Construct job graph
- **3** Pass job graph to job manager
- **4** Retrieve job results

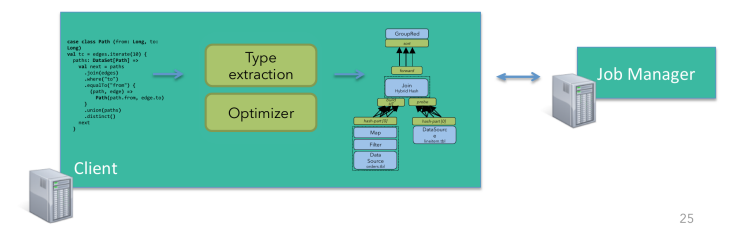

イロト イ団 トイミト イミト・ミニ りんぴ

#### Job Manager

- **1 Parallelization:** Create Execution Graph
- **2 Scheduling**: Assign tasks to task managers
- **3 State**: Supervise the execution

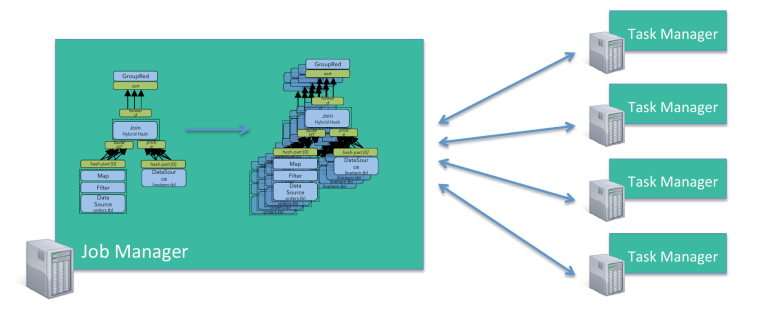

#### Task Manager

- <sup>1</sup> Operations are split up into **tasks** depending on the specified parallelism
- <sup>2</sup> Each parallel instance of an operation runs in a separate **task slot**
- **3** The scheduler may run several tasks from different operators in one task slot

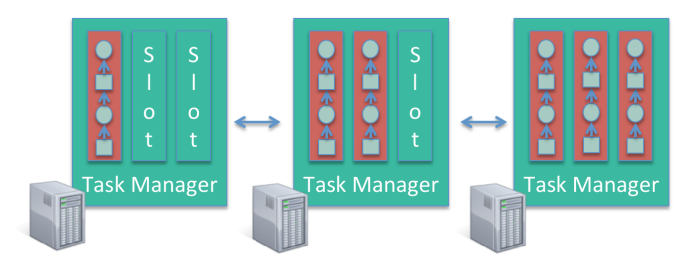

#### Component Stack

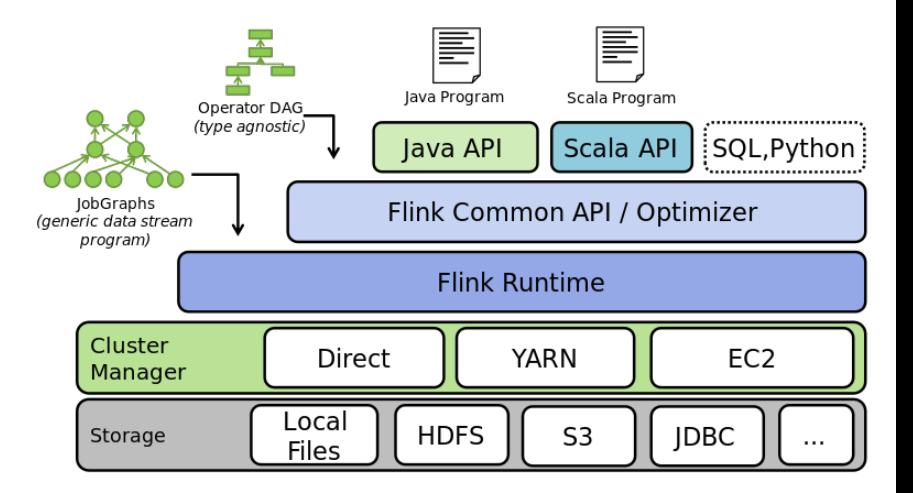

**KEIN (FINKEIN EI KORO)** 

#### Component Stack

- **1 API layer:** implements multiple APIs that create operator DAGs for their programs. Each API needs to provide utilities (serializers, comparators) that describe the interaction between its data types and the runtime.
- **2** Optimizer and common api layer: takes programs in the form of operator DAGs. The operators are specific (e.g., Map, Join, Filter, Reduce, ... ), but are data type agnostic.
- **B** Runtime layer: receives a program in the form of a JobGraph. A JobGraph is a generic parallel data flow with arbitrary tasks that consume and produce data streams.

 $4 \Box + 4 \Box + 4 \Xi + 4 \Xi + 4 \Xi + 4 \Box$ 

# Flink Topologies

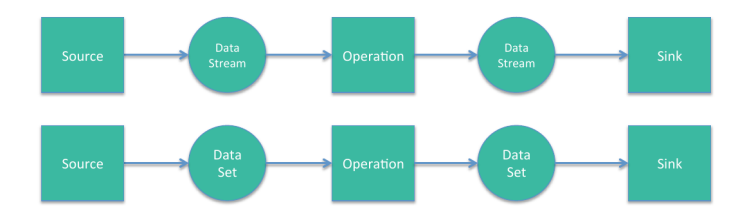

イロト イ団 トイミト イミト・ミニ りんぴ

#### Flink programs

- **1** Input from source
- **2** Apply operations
- <sup>3</sup> Output to source

# Sources (selection)

- Collection-based
	- fromCollection
	- fromElements
- File-based
	- TextInputFormat
	- CsvInputFormat
- Other
	- SocketInputFormat

イロト (個) イミトイミト ニヨーの女の

- KafkaInputFormat
- Databases

# Sinks (selection)

- File-based
	- TextOutputFormat
	- CsvOutputFormat
	- PrintOutput
- Others
	- SocketOutputFormat
	- KafkaOutputFormat

(ロ) (图) (편) (편) (편) 및 990

• Databases

# Apache Flink Algorithns

**◆□▶ ◆母▶ ◆君▶ ◆君▶ │君**  $2Q$ 

### Flink Skeleton Program

- **1** Obtain an ExecutionEnvironment,
- **2** Load/create the initial data,
- **3** Specify transformations on this data,
- **4** Specify where to put the results of your computations,

 $4 \Box + 4 \Box + 4 \Xi + 4 \Xi + 4 \Xi + 4 \Xi$ 

**6** Trigger the program execution

## Java WordCount Example

}

```
p u bli c cl a s s WordCountExample {
    public static void main (String [] args) throws Exception {
        final ExecutionEnvironment env =
               ExecutionEnvironment.getExecutionEnvironment();
        Database <String > text = env. from Elements (
             "Who's there?"
             "I think I hear them. Stand, ho! Who's there?");
        DataSet<Tuple2<String, Integer>> wordCounts = text
             . flatMap (new Line Splitter ())
             qroupBy(0). sum (1) ;
        wordCounts. print();
    }
    . . . .
```
**KEIN (FINKEIN EI KORO)** 

# Java WordCount Example

```
p u bli c cl a s s WordCountExample {
    public static void main (String [] args) throws Exception {
       . . . .
    }
    p u bli c s t a t i c cl a s s L i n e S p l i t t e r implements
       FlatMapFunction<String, Tuple2<String, Integer\gg {
         @Override
         public void flatMap (String line, Collector<Tuple2<String,
                                Integer \gg out) {
             for (String word : line split ("")) {
                  out collect (new Tuple2<String, Integer > (word, 1));
             }
         }
    }
}
```
## Scala WordCount Example

```
import org apache flink api scala.
object WordCount {
  def main(args: Array [String]) {
    val env = ExecutionEnvironment.getExecutionEnvironment
    val text = env. from Elements (
      "Who's there?",
      "I think I hear them. Stand, ho! Who's there?")
    val counts = text{ text}. flatMap
        { \bot toLowerCase split ("\\W+") filter { \bot nonEmpty } }
      . map \{(-, 1) \}qroupBy(0)sum(1)counts. print()}
}
```
## Java 8 WordCount Example

```
p u bli c cl a s s WordCountExample {
   public static void main (String [] args) throws Exception {
      final ExecutionEnvironment env =
             ExecutionEnvironment.getExecutionEnvironment();
      Database <String > text = env from Elements (
           "When's there?""I think I hear them. Stand, ho! Who's there?");
      text .map(line \rightarrow line .split(""))
      . flatMap (( String [] wordArray,
                  Collector<Tuple2<String, Integer>> out)
          −> A r rays . stream ( wordArray )
                     . for Each (t \rightarrow out.collect (new Tuple2 < >(t, 1)))
           )
      qroupBy(0). sum(1). print();
  }
}
```
The ExecutionEnvironment is the basis for all Flink programs.

getExecutionEnvironment ()

createLocalEnvironment () createLocalEnvironment (int parallelism) createLocalEnvironment (Configuration customConfiguration)

createRemoteEnvironment (String host, int port, String ... jarFiles) createRemoteEnvironment (String host, int port, int parallelism, String ... jarFiles)

 $4 \Box + 4 \Box + 4 \Xi + 4 \Xi + 4 \Xi + 4 \Xi$ 

## 2) Data sources: load/create the initial data

- File-based:
	- readTextFile(path) / TextInputFormat
	- readTextFileWithValue(path) / TextValueInputFormat
	- readCsvFile(path) / CsvInputFormat
	- readFileOfPrimitives(path, Class) / PrimitiveInputFormat
- Collection-based:
	- fromCollection(Collection)
	- fromCollection(Iterator, Class)
	- fromElements(T ...)
	- fromParallelCollection(SplittableIterator, Class)
	- generateSequence(from, to)
- Generic:
	- readFile(inputFormat, path) / FileInputFormat
	- createInput(inputFormat) / InputFormat

DataSet<String> text = env.readTextFile("file:///path/to/file");

 $4 \Box + 4 \Box + 4 \Xi + 4 \Xi + 4 \Xi + 4 \Xi$ 

Map Takes one element and produces one element.

(ロ) (图) (편) (편) (편) 및 990

```
data .map \{ x \Rightarrow x \text{ .} \text{ to } \text{.} \}
```
FlatMap Takes one element and produces zero, one, or more elements.

(ロ) (图) (편) (편) (편) 및 990

```
data . flatMap \{ str = > str . split("") \}
```
#### MapPartition

Transforms a parallel partition in a single function call. The function get the partition as an 'Iterator' and can produce an arbitrary number of result values. The number of elements in each partition depends on the degree-of-parallelism and previous operations.

 $4 \Box + 4 \Box + 4 \Xi + 4 \Xi + 4 \Xi + 4 \Xi$ 

data . mapPartition  $\{ in => in$  map  $\{ (-, 1) \} \}$ 

#### Filter

Evaluates a boolean function for each element and retains those for which the function returns true.

 $4 \Box + 4 \Box + 4 \Xi + 4 \Xi + 4 \Xi + 4 \Xi$ 

```
data . filter \{ . > 1000 \}
```
#### Reduce

Combines a group of elements into a single element by repeatedly combining two elements into one. Reduce may be applied on a full data set, or on a grouped data set.

 $4 \Box + 4 \Box + 4 \Xi + 4 \Xi + 4 \Xi + 4 \Xi$ 

```
data.reduce \{- + \}
```
#### ReduceGroup

#### Combines a group of elements into one or more elements. ReduceGroup may be applied on a full data set, or on a grouped data set.

 $4 \Box + 4 \Box + 4 \Xi + 4 \Xi + 4 \Xi + 4 \Xi$ 

data.reduceGroup { elements => elements.sum }

#### Aggregate

Aggregates a group of values into a single value. Aggregation functions can be thought of as built-in reduce functions. Aggregate may be applied on a full data set, or on a grouped data set.

```
val input: DataSet [(\text{Int}, \text{String}, \text{Double})] = // [\dots]val output: DataSet ((\text{Int}, \text{String}, \text{Double})) =
               input \cdot aggregate(sUM, 0) \cdot aggregate(MIN, 2);
```
You can also use short-hand syntax for minimum, maximum, and sum aggregations.

```
val input: DataSet[(\text{Int}, \text{String}, \text{Double})] = // [\dots]val output: DataSet[(\text{Int}, \text{String}, \text{Double})] = \text{input.sum}(0) \cdot \text{min}(2)
```
 $4 \Box + 4 \Box + 4 \Xi + 4 \Xi + 4 \Xi + 4 \Xi$ 

#### **CoGroup**

The two-dimensional variant of the reduce operation. Groups each input on one or more fields and then joins the groups. The transformation function is called per pair of groups.

 $4 \Box + 4 \Box + 4 \Xi + 4 \Xi + 4 \Xi + 4 \Xi$ 

data1.coGroup (data2).where (0).equalTo (1)

#### Cross

Builds the Cartesian product (cross product) of two inputs, creating all pairs of elements. Optionally uses a CrossFunction to turn the pair of elements into a single element

 $4 \Box + 4 \Box + 4 \Xi + 4 \Xi + 4 \Xi + 4 \Xi$ 

```
val data1: DataSet [Int] = // [...]
val data2: DataSet [String] = // [...]
val result: DataSet[(\text{Int}, \text{String})] = \text{data1}.\text{cross}(\text{data2})
```
Union Produces the union of two data sets.

data . union ( data2 )

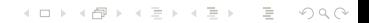

#### Rebalance

Evenly rebalances the parallel partitions of a data set to eliminate data skew. Only Map-like transformations may follow a rebalance transformation.

```
val data1: DataSet [Int] = // [...]
val result: DataSet[(\ln t, \text{String})] = \text{data1}. rebalance( \cdot, \text{map}(\dots)
```
(ロ) (@) (홍) (홍) · 홍 · 990

#### Hash-Partition

Hash-partitions a data set on a given key. Keys can be specified as key-selector functions, tuple positions or case class fields.

 $4 \Box + 4 \Box + 4 \Xi + 4 \Xi + 4 \Xi + 4 \Xi$ 

```
val in: DataSet [(\text{Int}, \text{String})] = // [\dots]val result = in partitionByHash (0) mapPartition \{ \ldots \}
```
#### Sort Partition

Locally sorts all partitions of a data set on a specified field in a specified order. Fields can be specified as tuple positions or field expressions. Sorting on multiple fields is done by chaining sortPartition() calls.

```
val in: DataSet [(\ln t, \sin \theta)] = // [\dots]val result = in sort Partition (1, Order ASCENDING) map Partition \{ \ldots \}
```
#### First-n

Returns the first n (arbitrary) elements of a data set. First-n can be applied on a regular data set, a grouped data set, or a grouped-sorted data set. Grouping keys can be specified as key-selector functions, tuple positions or case class fields.

```
val in: DataSet [(\ln t, \text{String})] = // [\dots]// regular data set
val result1 = in. first (3)
// grouped data set
val result2 = in.groupBy(0). first (3)
// grouped–sorted data set
val result 3 = in. groupBy (0). sortGroup (1, 0rder. ASCENDING). first (3)
```
 $4 \Box + 4 \Box + 4 \Xi + 4 \Xi + 4 \Xi + 4 \Xi$ 

#### 4) Data sinks: Specify where to put the results of your computations

- writeAsText() / TextOuputFormat
- writeAsFormattedText() / TextOutputFormat
- writeAsCsv(...) / CsvOutputFormat
- print() / printToErr() / print(String msg) / printToErr(String msg)
- write() / FileOutputFormat
- output()/ OutputFormat

```
writeAsText (String path)
writeAsCsv(String path)
write (FileOutputFormat\langle T \rangle outputFormat, String filePath)
```

```
print()printOnTaskManager ( )
```

```
collect ()
```
# 5) Trigger the program execution

- print() and collect() do not return' the result, but it can be accessed from the getLastJobExecutionResult() method
- execute() method returns the JobExecutionResult, including execution times and accumulator results.

(ロ) (图) (경) (경) (경) (경 9 00

# Data Streams Algorithns

### Flink Skeleton Program

- **1** Obtain an StreamExecutionEnvironment,
- **2** Load/create the initial data,
- **3** Specify transformations on this data,
- **4** Specify where to put the results of your computations,

 $4 \Box + 4 \Box + 4 \Xi + 4 \Xi + 4 \Xi + 4 \Xi$ 

**6** Trigger the program execution

## Java WordCount Example

**public class StreamingWordCount {** 

}

}

. . . .

```
public static void main (String [] args) {
```

```
StreamExecutionEnvironment env =
     StreamExecutionEnvironment.getExecutionEnvironment();
DatabaseDataStream < Tuple2 < String, Integer\gg dataStream = env
         . socketTextStream ("localhost", 9999)
         . flatMap (new Splitter ())
         qroupBy(0)sum(1);
dataStream.print();
env . execute ( " Socket Stream WordCount" ) ;
```
# Java WordCount Example

```
p u bli c cl a s s StreamingWordCount {
    public static void main (String [] args) throws Exception {
       . . . .
    }
   p u bli c s t a t i c cl a s s S p l i t t e r implements
      FlatMapFunction<String, Tuple2<String, Integer\gg {
         @Override
         public void flatMap (String sentence,
              Collector<Tuple2<String, Integer>> out) throws Exception
             for (String word: sentence.split(" ")) {
                  out collect (new Tuple2<String, Integer > (word, 1));
             }
         }
    }
}
```
## Scala WordCount Example

```
object WordCount {
  def main (arg s: Array [String]) {
    val env = StreamExecutionEnvironment.getExecutionEnvironment
    val text = env. socketTextStream ("localhost", 9999)
    val counts = text flatMap { \angle toLowerCase split ("\\W+")
                                   filter \{ \dots nonEmpty \} }
      . map \{(-, 1) \}qroupBy(0)sum(1)counts . print
    env . execute ( " Scala Socket Stream WordCount" )
 }
}
```
The StreamExecutionEnvironment is the basis for all Flink programs.

StreamExecutionEnvironment.getExecutionEnvironment StreamExecutionEnvironment.createLocalEnvironment (parallelism) StreamExecutionEnvironment.createRemoteEnvironment (host: String, port: String, parallelism: Int, jarFiles: String\*)

 $4 \Box + 4 \Box + 4 \Xi + 4 \Xi + 4 \Xi + 4 \Xi$ 

env.socketTextStream(host, port) env . fromElements ( elements . . . ) env.addSource (sourceFunction)

(ロ) (图) (편) (편) (편) 및 990

- Map
- FlatMap
- Filter
- Reduce
- Fold
- Union

#### Window Operators

The user has different ways of using the result of a window operation:

- windowedDataStream.flatten() streams the results element wise and returns a DataStream<T> where T is the type of the underlying windowed stream
- windowedDataStream.getDiscretizedStream() returns a DataStream<StreamWindow<T>> for applying some advanced logic on the stream windows itself.
- Calling any window transformation further transforms the windows, while preserving the windowing logic

 $4 \Box + 4 \Box + 4 \Xi + 4 \Xi + 4 \Xi + 4 \Xi$ 

dataStream.window (Time. of (5, TimeUnit.SECONDS)) . every (Time. of (1, TimeUnit. SECONDS));

dataStream.window (Count.of(100)) . every (Time. of (1, TimeUnit. MINUTES));

# Gelly: Flink Graph API

- Gelly is a Java Graph API for Flink.
- In Gelly, graphs can be transformed and modified using high-level functions similar to the ones provided by the batch processing API.
- In Gelly, a Graph is represented by a DataSet of vertices and a DataSet of edges.
- The Graph nodes are represented by the Vertex type. A Vertex is defined by a unique ID and a value.

```
// create a new vertex with a Long ID and a String value
Vertex<Long, String> v = new Vertex<Long, String >(1L, "foo");
// create a new vertex with a Long ID and no value
```
Vertex<Long, NullValue $> v =$ **new** Vertex<Long, NullValue>(1L, NullValue getInstance());

## Gelly: Flink Graph API

- The graph edges are represented by the Edge type.
- An Edge is defined by a source ID (the ID of the source Vertex), a target ID (the ID of the target Vertex) and an optional value.

**KOD KAD KED KED E VAN** 

• The source and target IDs should be of the same type as the Vertex IDs. Edges with no value have a NullValue value type.

```
Edge<Long, Double> e = new Edge<Long, Double>(1L, 2L, 0.5);
```

```
\frac{1}{2} reverse the source and target of this edge
Edge<Long. Double> reversed = e.reverse();
```

```
Double weight = e getValue (); // weight = 0.5
```
#### Table API - Relational Queries

- Flink provides an API that allows specifying operations using SQL-like expressions.
- Instead of manipulating DataSet or DataStream you work with Table on which relational operations can be performed.

```
import org. apache. flink. api. scala...
import org. apache. flink. api. scala. table. _
case class WC(word: String, count: Int)
val in put = env. from Elements (WC("hello", 1),
                   WC("hello", 1), WC("ciao", 1))val expr = input.toTableval result = expr.groupBy ('word)
                  . select ('word, 'count.sum as 'count). toDataSet [WC]
```
**KOD KAD KED KED E VAN**